## บทที่ 3

## วิธีดำเนินการวิลัย

การคึกษา เปรียบเทียบวิธีการจำแนกกลุ่ม 2 กลุ่มในการวิเคราะห์ตัวแปรพหู ดำเนิน การวิจัย โดยอาศัยข้อมูลจริงและข้อมูลจำลอง <mark>ตามขั้นตอนดังต่อไปนี้</mark>

3.1 กรณีขอมูลจริง

1. เตรียมข้อมูลที่เก็บรวบรวมได้จากการตอบแบบล่อบถามของบัณฑิตมหาวิทยาลัย ลิโยทัยธรรมาธิราย รุ่นที่ 3 (ปีการศึกษา 2527) จำนวน 1,000 ฉบับ ประกอบด้วยล่มายึก ของกลุ่ม 1 (กลุ่มที่ได้เกียรตินิยม) จำนวน 386 ฉบับ ล่มายึกของกลุ่ม 2 (กลุ่มที่ไม่ได้เกียรตินิยม) จำนวน 614 ฉบับ

2. ตัวแปรอิสร<mark>ะที่ใย้ในการวิเคราะห์ คือ</mark>

- แทน อายุของบัณฑิตเมื่อเริ่มเข้ารับการศึกษา  $Y_{1}$
- แทน จำนวนบุตรของบัณฑิตที่ต้องรับผิดช่อบในการ เลี้ยงดู  $Y_{2}$
- แทน ประสบการณ์ในการทำงานก่อนเข้ารับการศึกษา  $Y_{3}$
- แทน จำนวนหน่วยที่ปฏิบัติตามคำแนะนำในเอกลำรการล่อน  $Y_{\Delta}$
- แทน จำนวนหน่วยของเอกล่ารการล่อนที่อ่าน  $Y_{5}$
- แทน จำนวนหน่วยของการประเมินผลก่อนเรียน  $\frac{Y}{6}$
- แทน จำนวนหน่วยของการบันทึกลำระลำคัญในขณะที่อ่านเอกลำรการล่อน  $Y_{7}$
- แทน จำนวนหน่วยของการทำกิจกรรมทายเรื่อง  $Y_{\alpha}$
- แทน จำนวนหน่วยของการประเมินผลหลัง เรียน  $Y_{\alpha}$
- แทน จำนวนรายการวิทยุกระจายเลี้ยงประกอบขุดวิชำที่รับฟัง  $Y_{10}$

แทน จำนวนรายการวิทยุโทรทัศน์ประกอบชุดวิชาที่รับชม  $Y_{11}$ 

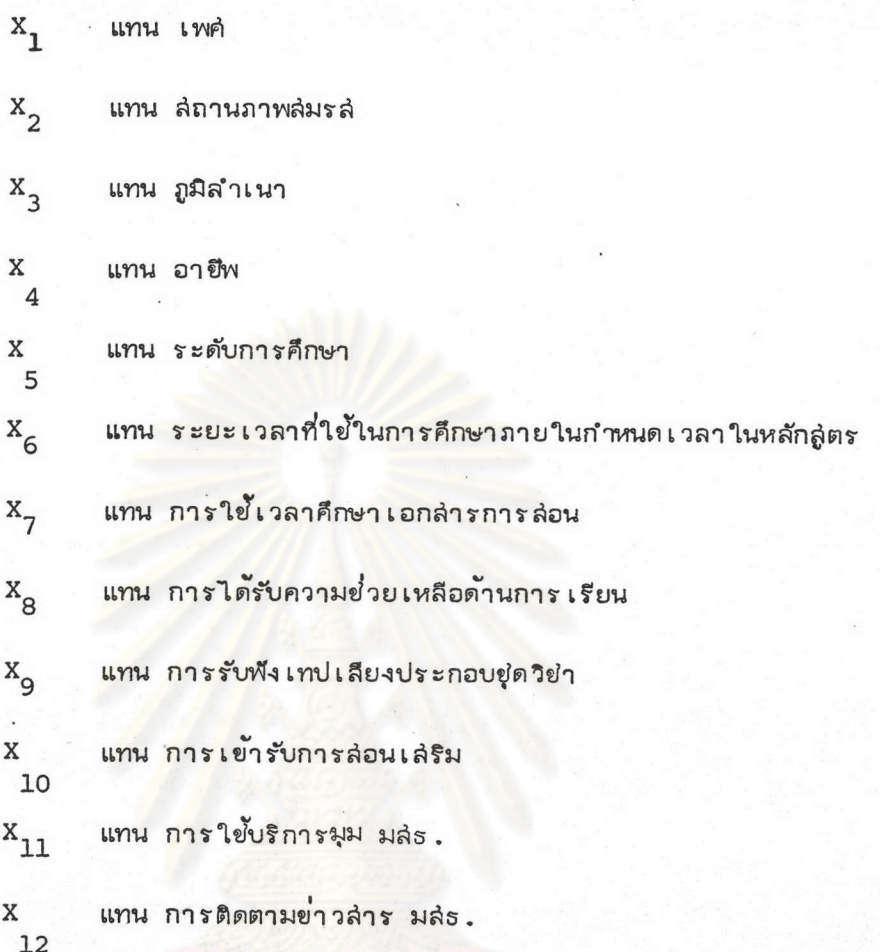

3. นำข้อมูลมาวิเคราะห์เพื่อคัดเลือกตัวแปรพื้นฐาน โดยวิธีการวิเคราะห์ล่หล้มพันธ์ และวิธีการทดล่อบไคล่แควร์

4. กำหนดขนาดตัวแปรอิลระที่ได้จากการคัดไลือกในข้อ 3 เท่ากับ 4 6 8 และ โดยให้มีจำนวนตัวแปรไบนารีขนาด 1 ใน 4 2 ใน 4 และ 3 ใน 4 ของตัวแปรที่ใช้  $12$ คึกษา

5. จากข้อมูลชุดต่าง ๆ ที่ประกอบด้วยจำนวนของตัวแปรไบนารีแต่ละแบบดังกล่าวใน ข้อ 4 นำมาทำการลุ่มตัวอย่างให้มีขนาดตัวอย่ำงเท่ากับ 30 50 100 และ 200 ตามลำดับ

6. นำข้อมูลที่มีขนาดตัวอย่าง และลัดล่่วนของตัวแปรไบนารีแต่ละแบบดังกล่าวมา วิเคราะห์ เพื่อจำแนกกลุ่ม 2 กลุ่ม โดยวิธี Linear Discriminant Function และวิธี Optimum Allocation Rule

7. ทำการเปรียบเทียบอำนาจการจำแนกกลุ่ม 2 กลุ่ม ของการวิเคราะห์โดยวิธี Linear Discriminant Function และวิธี Optimum Allocation Rule โดย

พิจารณาความลำมารถในการจำแนกกลุ่มจากร้อยละของการทำนายผิด หรือจากค่ำ Misclassification Error

## 3.2 กรณีข้อมูลจำลอง

ในการวิเคราะห์การจำแนกกลุ่มมีข้อจำกัดว่าข้อมูลที่นำมาวิเคราะห์นั้นตัวแปรอิลระจะ ต้องมีการแจกแจงแบบพหูปกติ และมีความแปรปรวนเท่ากัน ดังนั้น ในการวิจัยจำเป็นที่จะต้อง เตรียมข้อมูลประชำกร ที่มีล่ภาพการแจกแจงตามที่กำห<mark>นดเ</mark>ลียก**่อน เพื่อให้ผลล่รุปถูกต้องและมีความ** มั่นใจได้ว่าประชำกรมีคุณล่มบัติตามที่ต้องการคึกษา โดยจะใช้วิธีการที่เรียกว่าเทคนิคมอนติคาร์-โลขีมเลยั่น มาผลิตข้อมูลประยำกร ยั้นตอนการดำเนินการวิจัยสำหรับข้อมูลจำลองมีดังนี้

1. ดำเนินการโดยใช้เครื่องคอมพิวเตอร์ IBM 370/3031 เขียนโปรแกรม ด้วยภาษา Fortran IV

2. ล่ร้างประชำกรที่มีลักษณะการแจกแจงแบบพหูปกติ  $N(\mu_{\textbf{i}},\Sigma)$ ; i = 1,2 โดยที่

> $\mu_i$  = ค่ำเฉลี่ยของเวคเตอร์ตัวแปรเยิงปริมาณของแต่ละประชำกร ( เท่ากับค่า เฉลี่ยของ เวคเตอร์ตัวแปร เย็งปริมาณที่ได้จากข้อมูลจริง )

= คำความแปรปรวน (เท่ากับคำความแปรปรวนของข้อมูลจริง)  $\Sigma$ 

3. ขนาดของตัวแปรอิสระที่ใช้ในการวิจัยคือ 4 6 8 และ 12 โดยให้ มีจำนวนตัวแปรไบนารีขนาด 1 ใน 4 2 ใน 4 และ 3 ใน 4 ของตัวแปรที่ใช้ศึกษาทั้งหมด

4. จากข้อมูลขุดต่าง ๆ ในข้อ 3 นำมาสุ่มตัวอย่างให้มีขนาดตัวอย่างเท่ากับ 30 50 100 และ 200 ตามสำดับ

5. นำข้อมูลที่มีขนาดตัวอย่างและจำนวนของตัวแปรไบนารีแต่ละแบบดังกล่าว มาวิเคราะห์ เพื่อจำแนกกลุ่มโดยวิธี Linear Discriminant Function และวิธี Optimum Allocation Rule

6. ทำการเปรียบเทียบอำนาจการจำแนกกลุ่ม 2 กลุ่ม ของการวิเคราะห์โดย วิธี Linear Discriminant Function และวิธี Optimum Allocation Rule โดย พิจารณาความลำมารถในการจำแนกกลุ่มจากร้อยละของการทำนายผิดหรือจากค่ำ

Misclassification Error

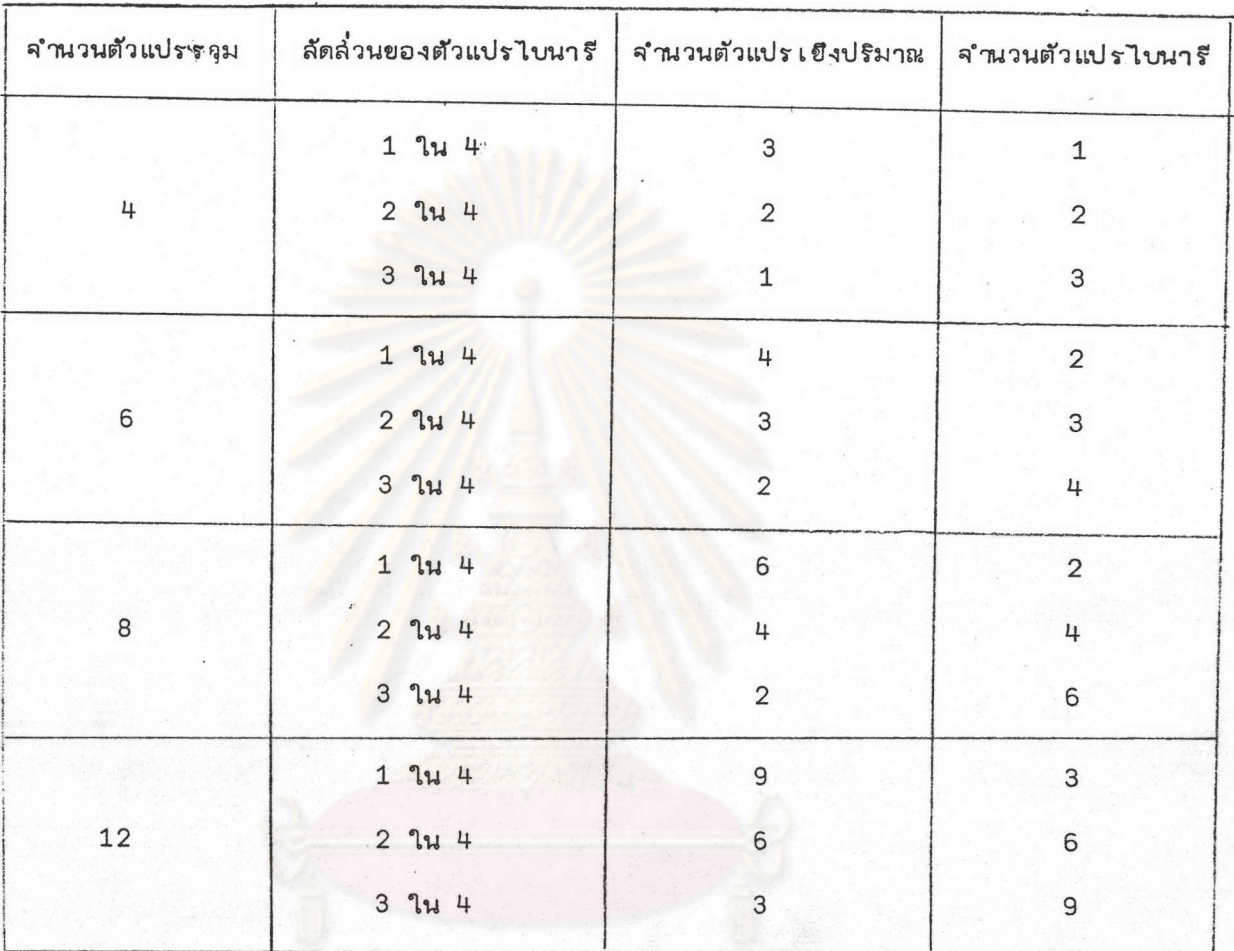

แล่ดงจำนวนและลักษณะของตัวแปรที่ใช้ในการวิเคราะห์ ตารางที่  $3.1$ 

กรณ์มหาวิทยาลั

## <u> โปรแกรมที่ใย้ในการวิเคราะห์การจำแนกกลุ่ม</u>  $3.3$

SUBROUTINE ที่สำคัญที่ใย<sup>้</sup>ในการวิจัยครั้งนี้คือ

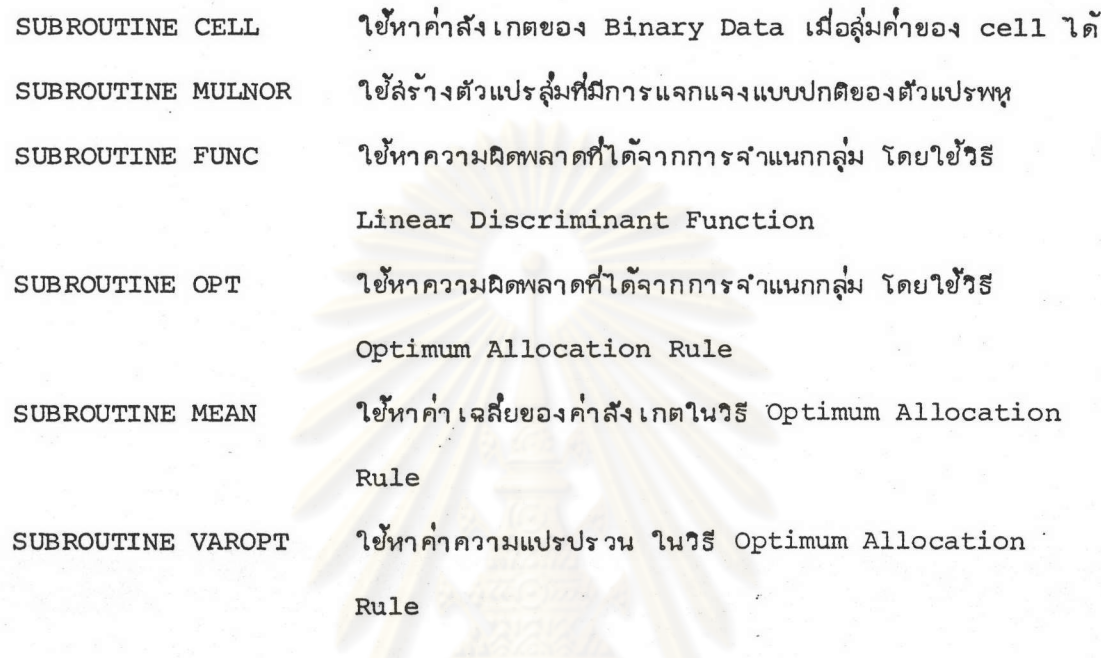

อื่นที่เกี่ยวข้อง ได้แก่ นอกจากนี้ยังมี SUBROUTINE

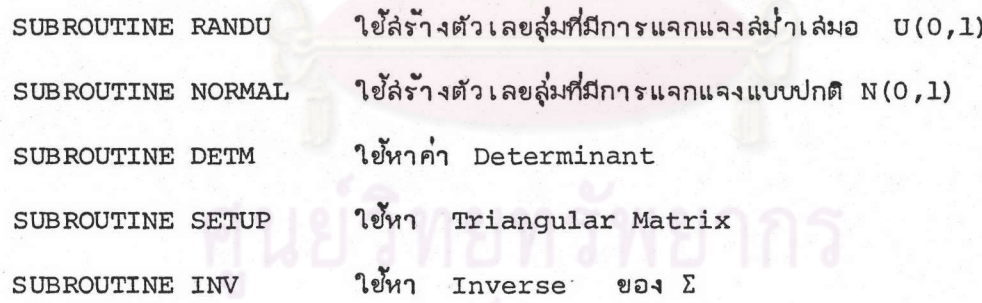

งกรณ์มหาวิทยาลัย

หอสมุดกลาง สถาบันวิทยบริการ อสาลงกรณ์มหาวิทยาลัย

รูปที่ 3.1 แล่ดงผังโปรแกรมการวิเคราะห์การจำแนกกลุ่มกรณีใช้ข้อมูลจริง

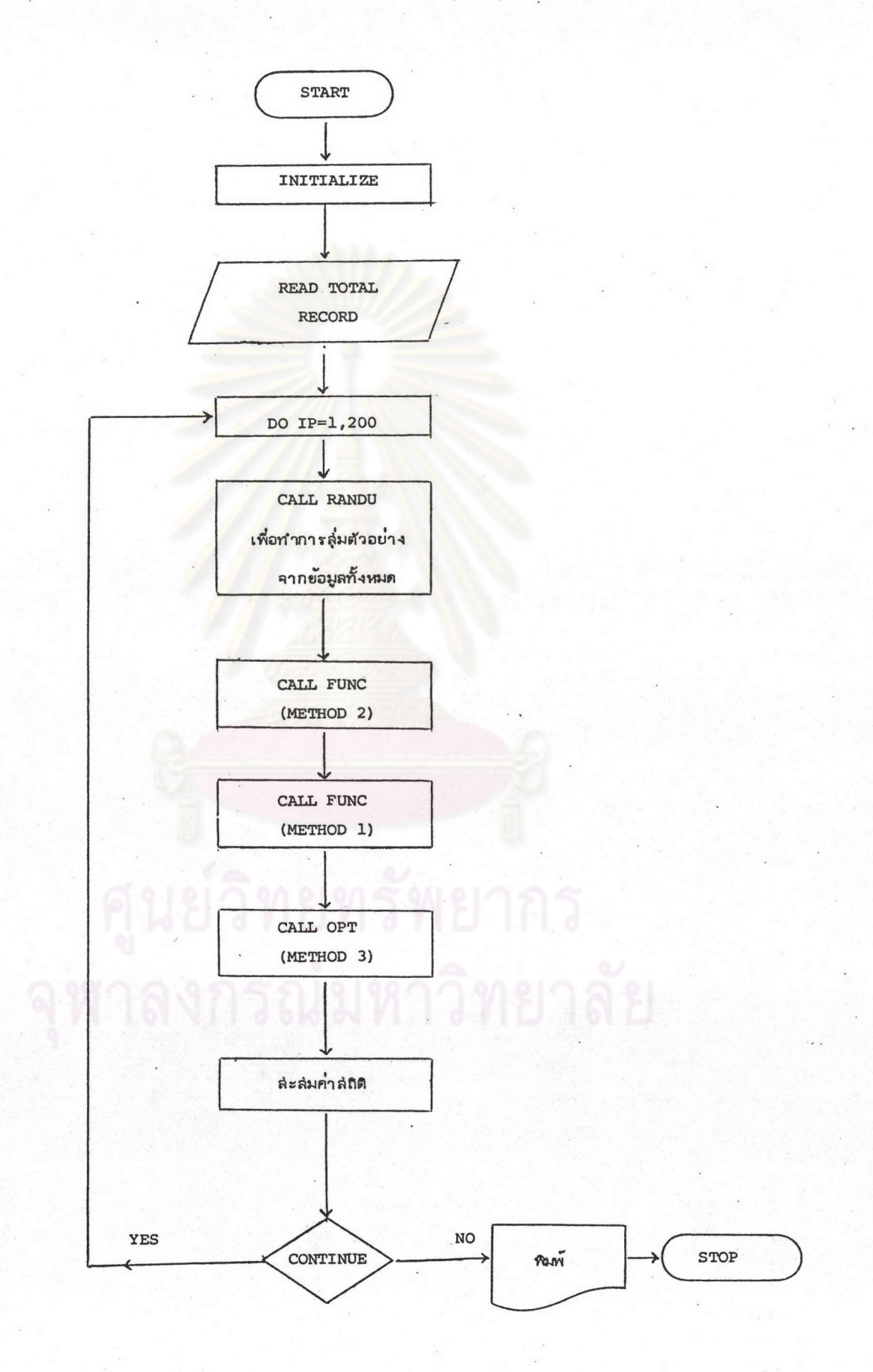

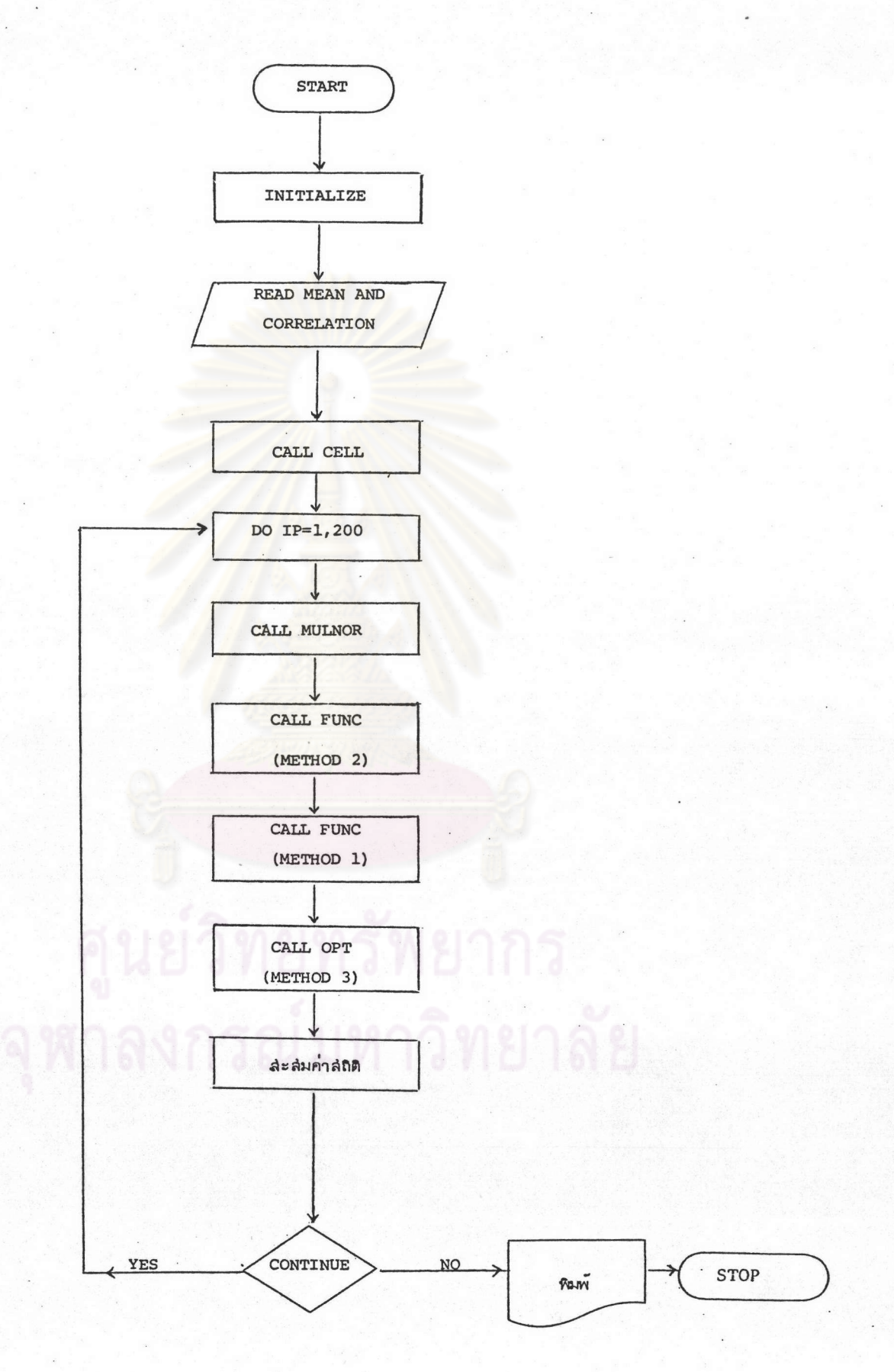